# УТВЕРЖДАЮ

Начальник ФГБУ начальник Ф1 Б*у*<br>России Милобороны России» Швыдун  $\frac{1}{4}$  22x 12 2017 г.

Инструкция

Каналы измерительные мобильного автоматизированного комплекса МАК-СВ

Методика поверки

#### 1 ВВЕДЕНИЕ

1.1 Настоящая методика поверки распространяется на каналы измерительные мобильного автоматизированного комплекса МАК-СВ (далее по тексту - ИК), изготавливаемые Федеральным государственным унитарным предприятием «Научно-исследовательский институт прикладной акустики» (ФГУП «НИИПА»), Московская область, г. Дубна, и устанавливает методы и средства их первичной и периодической поверок.

1.2 Интервал между поверками - 2 года.

## 2 ОПЕРАЦИИ ПОВЕРКИ

2.1 При проведении поверки должны выполняться операции, приведенные в таблице 1. Таблица 1

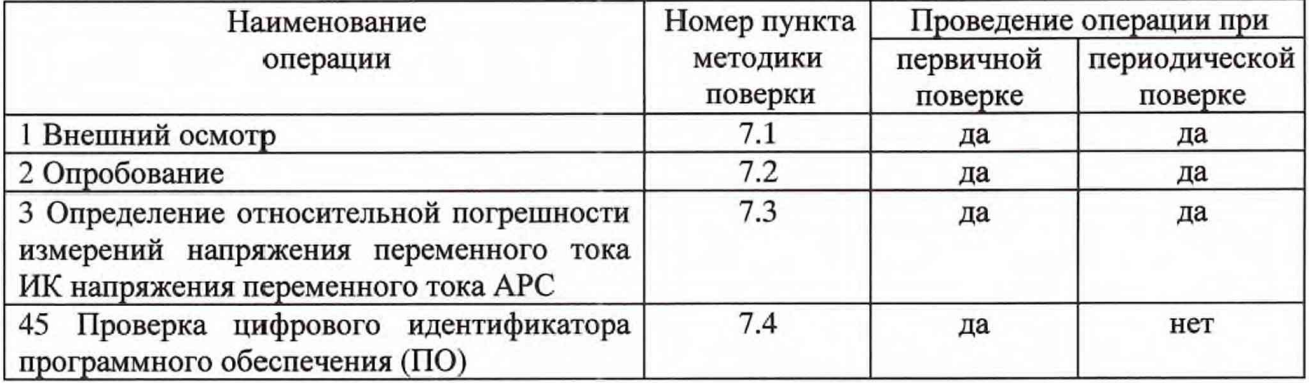

## 3 СРЕДСТВА ПОВЕРКИ

3.1 При проведении поверки должны применяться средства поверки, указанные в таблице 2.

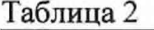

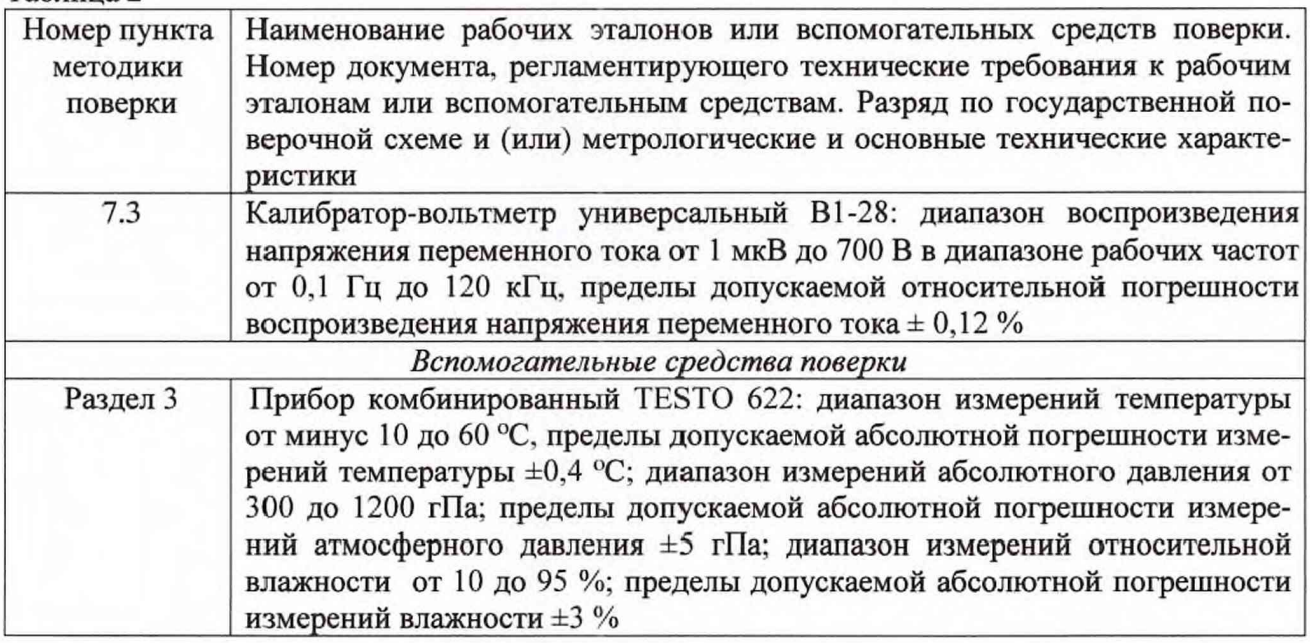

3.2 Вместо указанных в таблице 2 средств измерений разрешается применять другие аналогичные измерительные приборы, обеспечивающие измерения соответствующих параметров с требуемой точностью.

3.3 Применяемые средства поверки должны быть исправны, поверены (аттестованы) и иметь свидетельства о поверке (знаки поверки в формулярах или паспортах).

### 4 УСЛОВИЯ ПОВЕРКИ

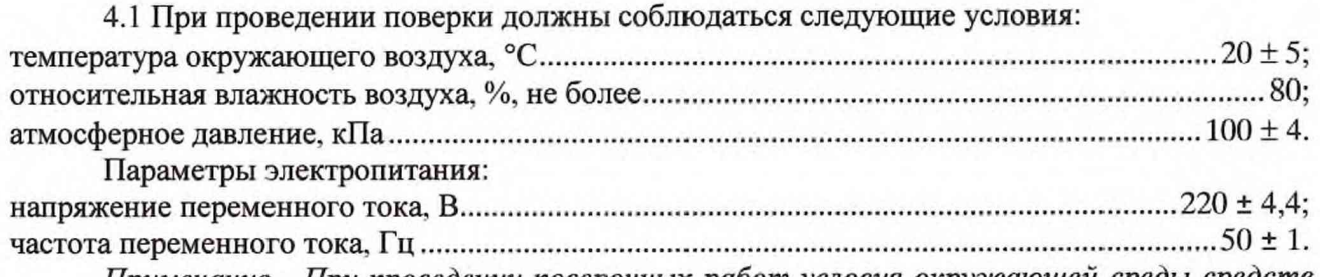

Примечание - При проведении поверочных работ условия окружающей среды средств поверки (эталонов) должны соответствовать регламентируемым в их инструкциях по эксплуатации требованиям.

## 5 ТРЕБОВАНИЯ К БЕЗОПАСНОСТИ

5.1 При выполнении операций поверки должны быть соблюдены все требования техники безопасности, регламентированные действующими «Правилами технической эксплуатации электроустановок потребителей», «Правилами техники безопасности при эксплуатации электроустановок потребителей», а также всеми действующими местными инструкциями по технике безопасности.

5.2 К выполнению операций поверки и обработке результатов наблюдений могут быть допущены только лица, изучившие руководство по эксплуатации на ИК, знающие принцип действия используемых средств измерений (эталонов) и прошедшие инструктаж по технике безопасности (первичный и на рабочем месте) в установленном в организации порядке.

## 6 ПОДГОТОВКА К ПОВЕРКЕ

6.1 На поверку представляют ИК, полностью укомплектованные в соответствии с формуляром на мобильный автоматизированный комплекс МАК-СВ. При периодической поверке представляют дополнительно свидетельство о предыдущей поверке.

6.2 Во время подготовки ИК к поверке поверитель знакомится с нормативной документацией на ИК и подготавливает все материалы и средства измерений, необходимые для проведения поверки.

6.3 Контроль условий проведения поверки по пункту 3.1 провести перед началом поверки, а затем периодически, но не реже одного раза в 4 часа.

#### 7 ПРОВЕДЕНИЕ ПОВЕРКИ

7.1 Внешний осмотр

7.1.1 Внешний вид составных частей и комплектность ИК проверить на соответствие данным, приведенным в формуляре на мобильный автоматизированный комплекс МАК-СВ.

При проведении внешнего осмотра проверить:

- наличие маркировки составных частей ИК с указанием типов и заводских номеров;

- целостность и чистоту первичных измерительных преобразователей (датчиков);

- отсутствие повреждений кабелей и разъемов.

7.1.2 Проверить наличие действующих свидетельств о поверке (знаков поверки в паспортах) на входящие в состав ИК датчики давления ДЗД-40 (рег. № 69411-17), ДЗДЕ-2, ДЗДЕ-40 (рег. № 69413-17), датчики избыточного давления в ударной волне ДИД-700, ДИД-3000 (per.  $N_2$  $68394 - 17$ , датчики ускорения ДУ-2000 (рег.  $N_2$  $68616 - 17$ ), ДУ-10000 (рег. № 68617-17), датчики скорости смещения грунта ДССГ (рег. № 68886-17). Срок действия свидетельств о поверке (знаков поверки) должен быть не менее 2/3 интервала между поверками.

7.1.3 При несоблюдении требований п.п. 7.1.1, 7.1.2 ИК поверка прекращается.

ответствующие диапазоны измерений, зафиксировать измеренные каждым каналом АРС значения напряжения для каждого установленного на калибраторе значения и внести их в таблицу 3. Рассчитать для каждого канала и для каждого установленного на калибраторе СКЗ напряжения значение относительной погрешности измерений напряжения переменного тока  $\delta_U$ по формуле  $(1)$ .

$$
\delta_U = (U - U_2)/U_2 \cdot 100\% \tag{1}
$$

где  $U_a$  – значение СКЗ напряжения, установленное на калибраторе, мВ; U - измеренное APC CK3 напряжения, мВ.

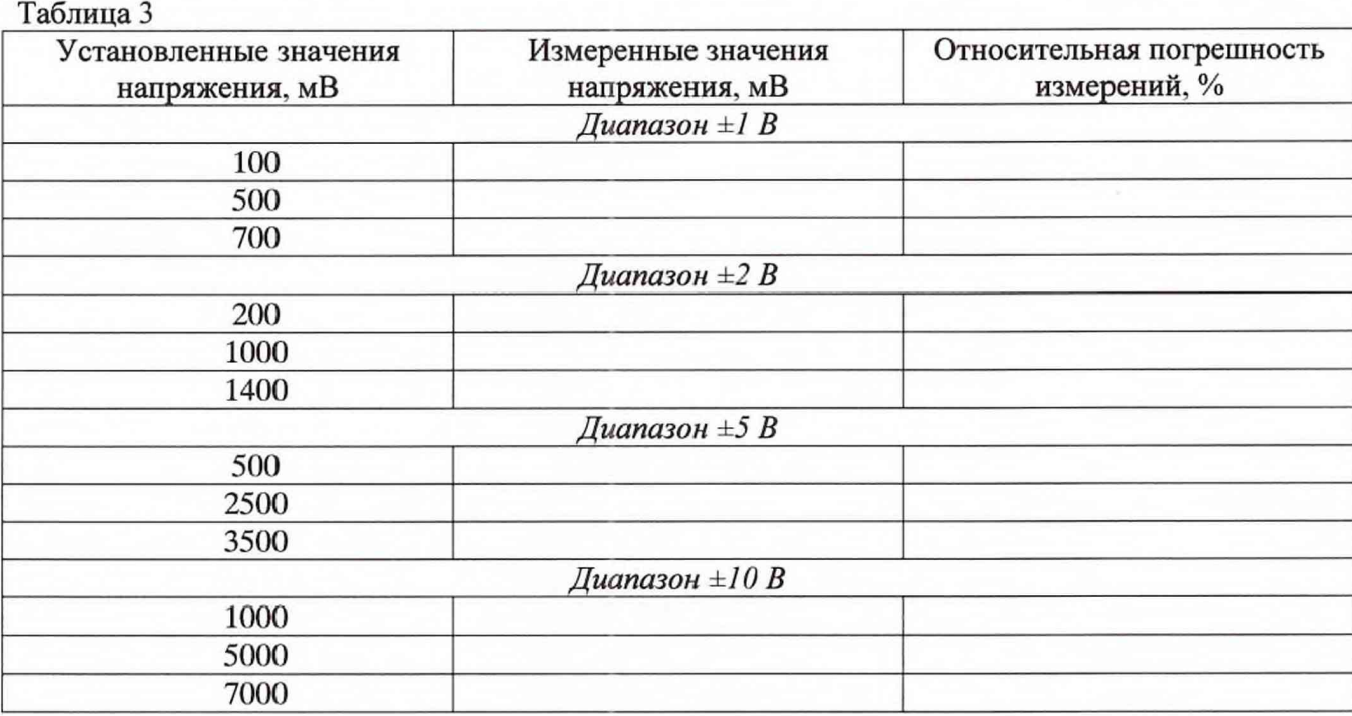

7.3.4 Установить диапазон измерений «±2 В». Последовательно подавать с выхода калибратора на входы АРС СКЗ напряжения переменного тока 1 В, устанавливая частоту выходного напряжения калибратора 0,5; 10; 100; 1000; 10000; 20000 Гц.

Рассчитать для каждого установленного значения частоты неравномерность АЧХ  $\delta_f$  (%) относительно опорной частоты 1000 Гц по формуле (2).

$$
\delta_{\rm f} = (\mathbf{U}_{\rm f}/\mathbf{U}_{\rm on} - 1) \cdot 100 \, \%, \tag{2}
$$

где U<sub>f</sub> - измеренное значение напряжения на частоте f, мВ;

 $U_{on}$  – измеренное значение напряжения на опорной частоте, мВ.

7.3.5 Рассчитать для каждого диапазона измерений и для каждого значения частоты значение относительной погрешности измерений напряжения как среднеквалратичную сумму максимальных (по модулю) относительной погрешности измерений напряжения на опорной частоте 1000 Гц  $\delta_U$  (п. 7.3.3) и неравномерности АЧХ относительно опорной частоты 1000 Гц  $\delta_{f}$  ( $\pi$ , 7.3.4).

7.3.6 Результаты поверки считать положительными, если значения относительной погрешности измерений напряжения переменного тока для всех каналов находятся в пределах  $\pm 1$  % в диапазоне частот от 0,5 до 10000 Гц включительно и  $\pm 2$  % в диапазоне частот св. 10000 до 20000 Гц. В противном случае ИК дальнейшей поверке не подвергаются, бракуются и направляются в ремонт.

**7.4 Проверка контрольной суммы исполняемого кода (цифрового идентификатора ПО) 7.4.1 Осуществить проверку соответствия следующих заявленных идентификационных данных ПО:**

**- наименование ПО;**

**- идентификационное наименование ПО;**

**- номер версии (идентификационный номер) ПО;**

**7.4.2 Проверка контрольной суммы программных модулей:**

**1) открыть папку с программным пакетом МАК-СВ;**

**2) нажать правую кнопку манипулятора «Мышь» на исполняемый файл ARSControl.exe. В открывшемся меню выбрать «Свойства»;**

**3) во вкладке «Подробно» напротив строки «Описание файла» зафиксировать идентификационное наименование ПО, а напротив строки «Версия файла» зафиксировать цифровой код версии;**

**4) с помощью установленной ранее утилиты в соответствии с её РЭ вычислить CRC 32 ARSControl.exe. Зафиксировать вычисленное значение.**

**7.4.3 Повторить п. 7.5.2 для исполняемых файлов Writing.exe, SignalViewer.exe.**

**7.4.4 Результат проверки считать положительными, если полученные идентификационные данные ПО (идентификационные наименования, номера версий, цифровые идентификаторы), указанные во вкладке «Подробно» соответствуют идентификационным данным, указанным в описании типа.**

### **8 ОФОРМЛЕНИЕ РЕЗУЛЬТАТОВ ПОВЕРКИ**

**8.1 При поверке вести протокол произвольной формы.**

**8.2 При положительных результатах поверки выдается свидетельство о поверке.**

**Примечание: свидетельство о поверке оформляется со следующим примечанием:**

**«действительно только при наличии действующих свидетельств о поверке на датчики давления ДЗД-40, ДЗДЕ-2, ДЗДЕ-40, входящие в состав ИК давления в воздушной среде; датчики избыточного давления в ударной волне ДИД-700, ДИД-3000, входящие в состав ИК избыточного давления в ударной волне; датчики ускорения ДУ-2000, ДУ-10000, входящие в состав ИК ускорения при ударном воздействии; датчики скорости смещения грунта ДССГ, входящие в состав ИК скорости смещения грунта».**

**Знак поверки наносится на свидетельство о поверке в виде наклейки или оттиска клейма.**

**8.3 При отрицательных результатах поверки ИК МАК-СВ к применению не допускаются и выдается извещение о непригодности с указанием причин забракования.**

**Начальник отдела ФГБУ**

**«ГНМЦ» Минобороны России В.А. Кулак**